# **Appendix 1. Reference commentary**

# **Notation**

## **Data types**

The Zabbix API supports the following data types:

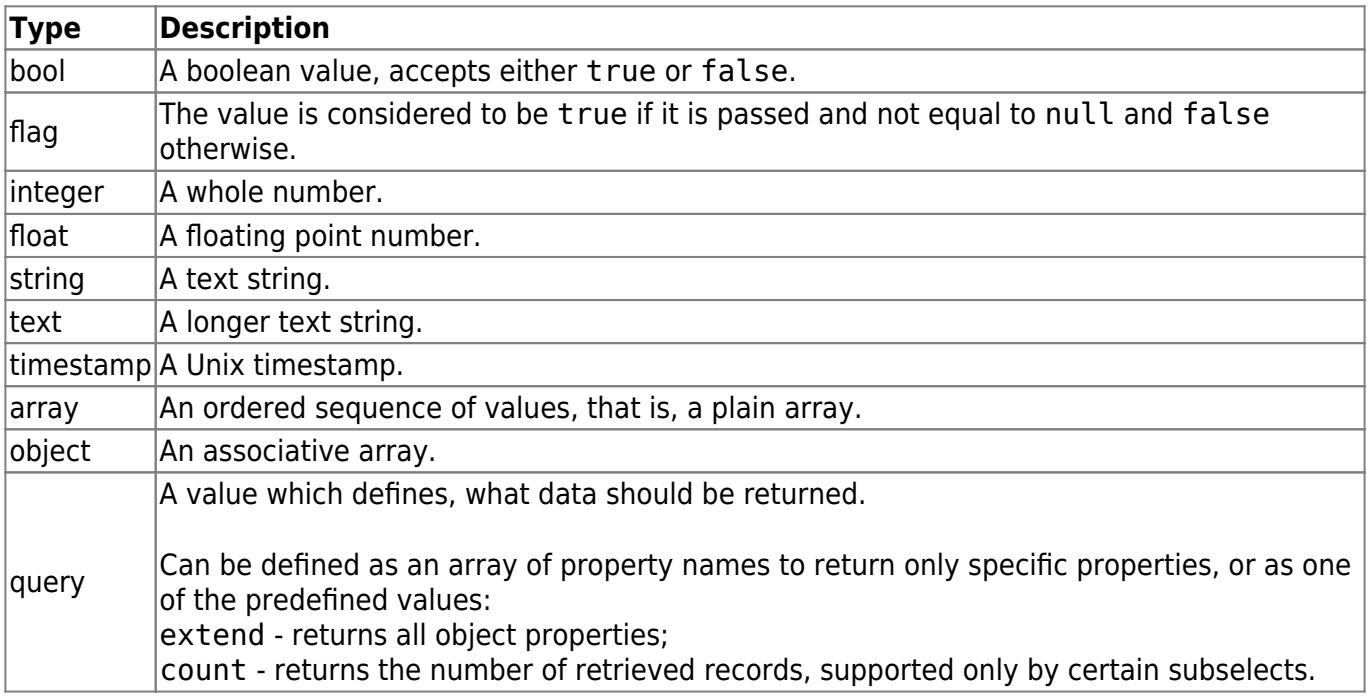

### **Property labels**

Some of the objects properties are marked with short labels to describe their behavior. The following labels are used:

- readonly the value of the property is set automatically and cannot be defined or changed by the client;
- constant the value of the property can be set when creating an object, but cannot be changed after.

# **Removing referenced object via API**

Reserved ID value "0" can be used to remove referenced objects. For example, to remove a referenced proxy from a host, proxy hostid should be set to 0 ("proxy hostid": "0").

# **Common "get" method parameters**

The following parameters are supported by all get methods:

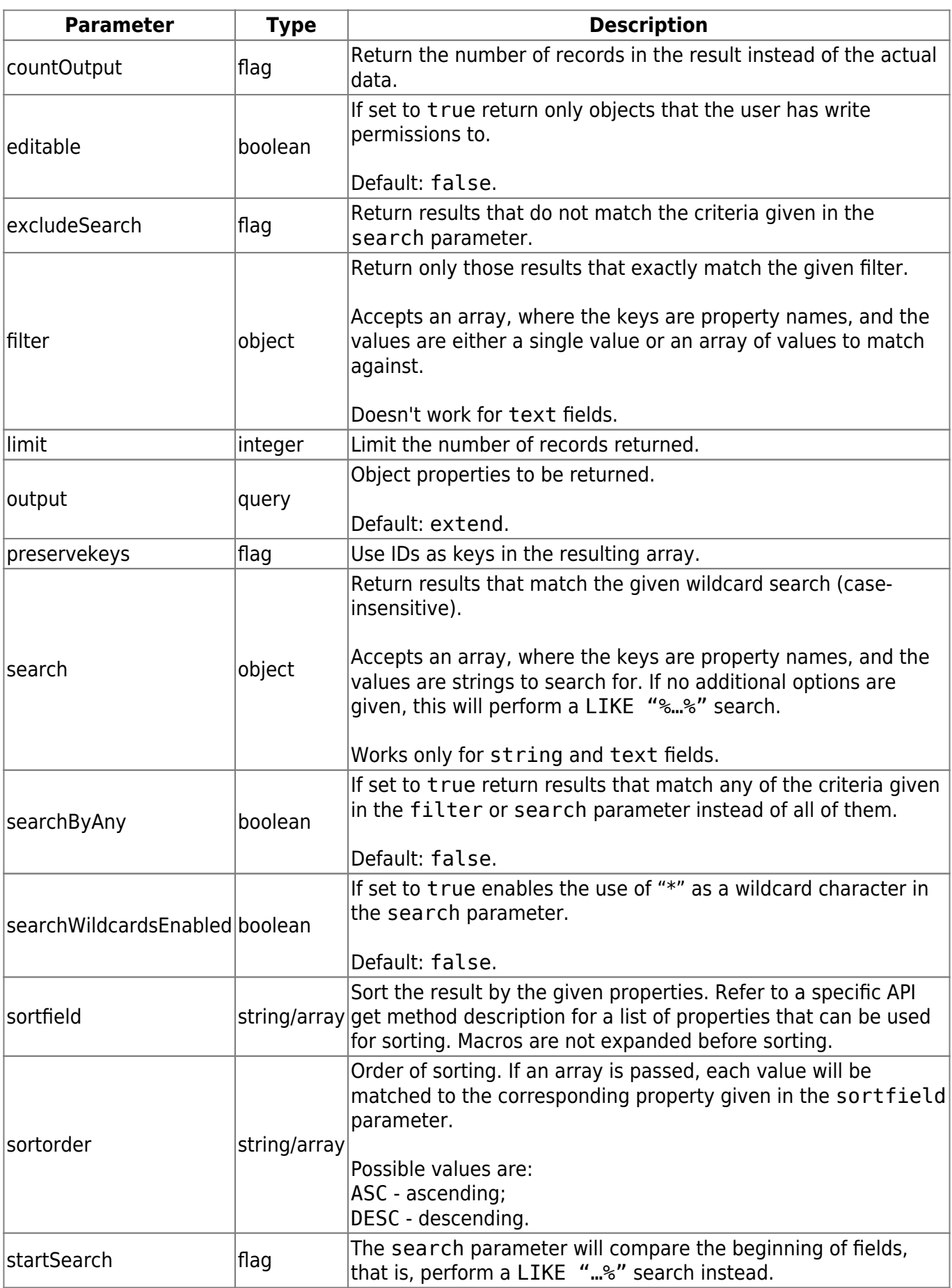

From: <https://www.zabbix.com/documentation/3.2/>- **Zabbix Documentation 3.2** Permanent link:

**[https://www.zabbix.com/documentation/3.2/manual/api/reference\\_commentary](https://www.zabbix.com/documentation/3.2/manual/api/reference_commentary)**

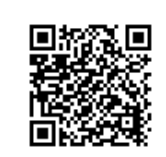

Last update: **2018/03/16 06:49**